# SUJET **2020-2021**

# **Spécialité** Première NUMÉRIQUE, INFORMATIQUE

# **ÉVALUATIONS COMMUNES**

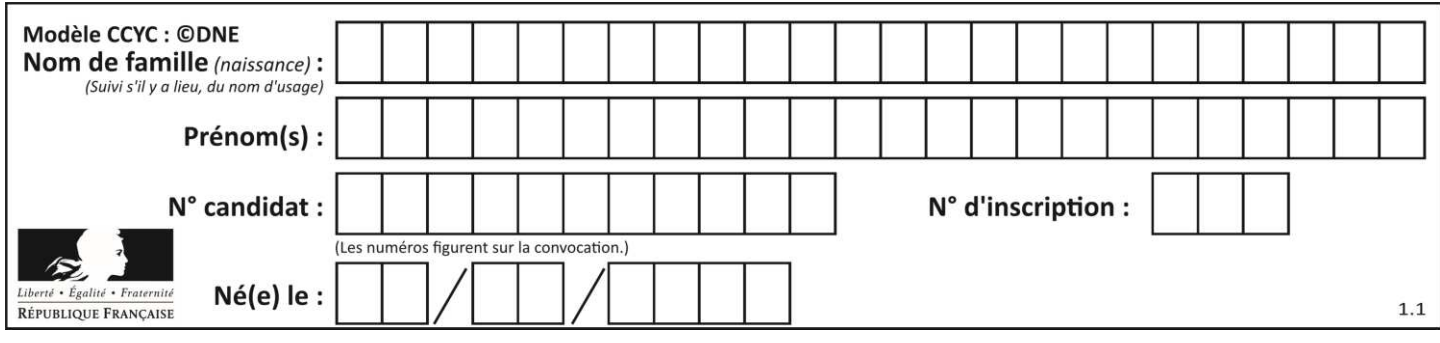

# **ÉPREUVES COMMUNES DE CONTRÔLE CONTINU**

**CLASSE :** Première

**VOIE :** ☒ Générale ☐ Technologique ☐ Toutes voies (LV)

**ENSEIGNEMENT : spécialité Numérique et Sciences Informatiques (NSI)** 

**DURÉE DE L'ÉPREUVE :** 02 h 00

**Niveaux visés (LV) : LVA LVB** 

**Axes de programme :** 

**CALCULATRICE AUTORISÉE :** ☐Oui ☒ Non

**DICTIONNAIRE AUTORISÉ :** ☐Oui ☒ Non

☒ Ce sujet contient des parties à rendre par le candidat avec sa copie. De ce fait, il ne peut être dupliqué et doit être imprimé pour chaque candidat afin d'assurer ensuite sa bonne numérisation.

☐ Ce sujet intègre des éléments en couleur. S'il est choisi par l'équipe pédagogique, il est nécessaire que chaque élève dispose d'une impression en couleur.

☐ Ce sujet contient des pièces jointes de type audio ou vidéo qu'il faudra télécharger et jouer le jour de l'épreuve.

**Nombre total de pages :** 16

L'épreuve consiste en 42 questions, rangées en 7 thèmes.

Pour chaque question, le candidat gagne 3 points s'il choisit la bonne réponse, perd 1 point s'il choisit une réponse fausse. S'il ne répond pas ou choisit plusieurs réponses, il ne gagne ni ne perd aucun point.

Le total sur chacun des 7 thèmes est ramené à 0 s'il est négatif.

La note finale s'obtient en divisant le total des points par 6,3 et en arrondissant à l'entier supérieur.

#### **Le candidat indique ses réponses aux questions en pages 2 et 3.**

**Seules les pages 1 à 4 sont rendues par le candidat à la fin de l'épreuve, pour être numérisées.** 

Les questions figurent sur les pages suivantes.

**G1SNSIN03328**

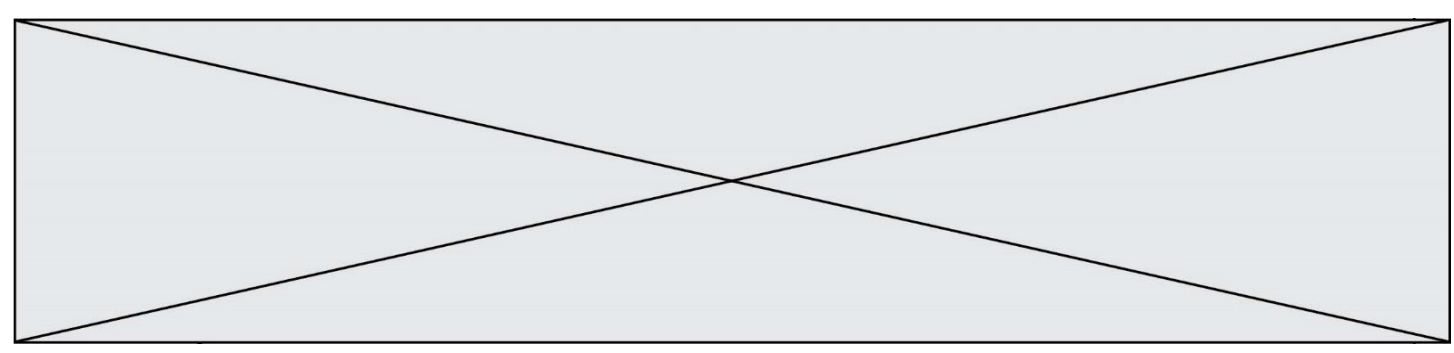

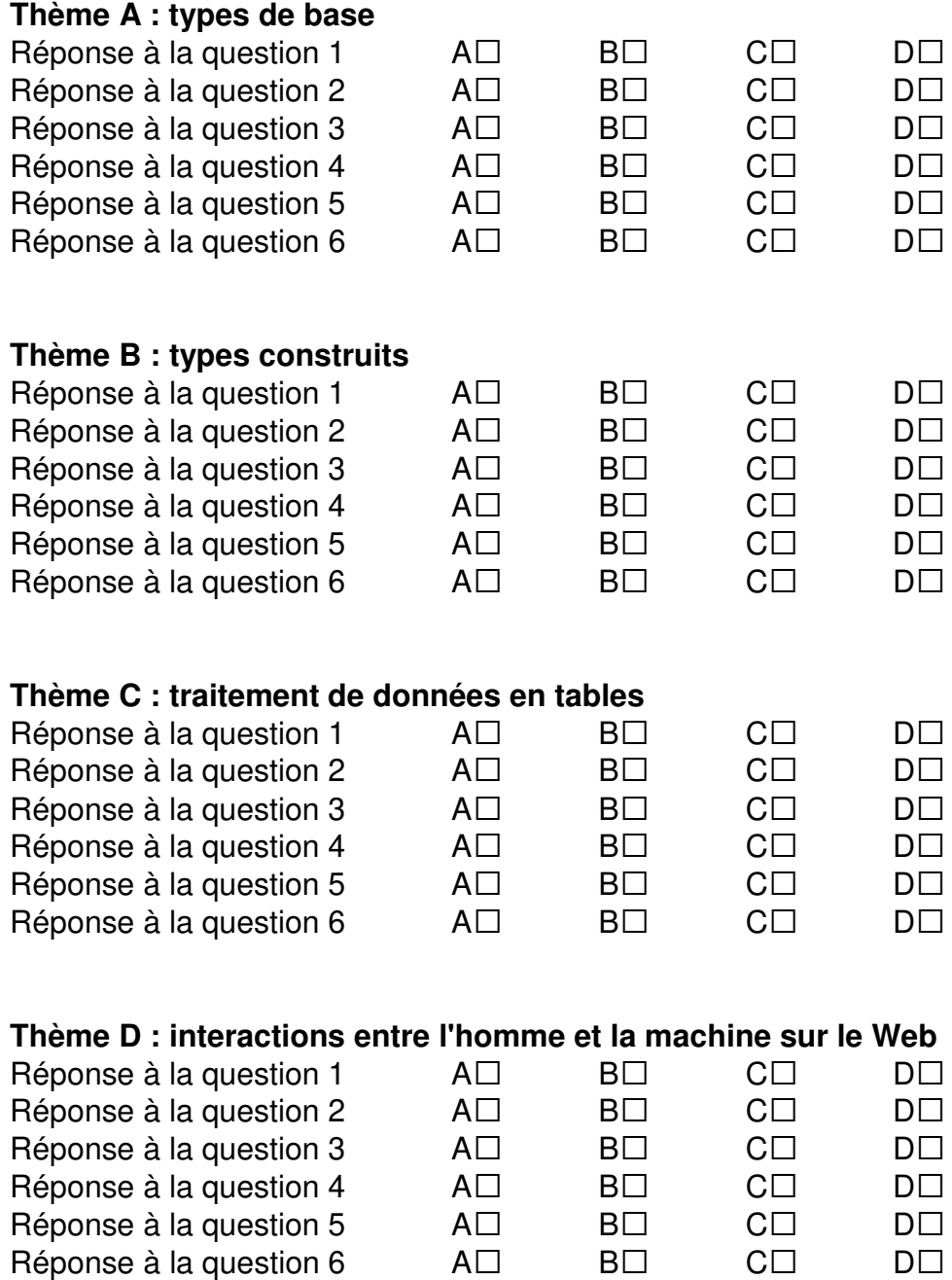

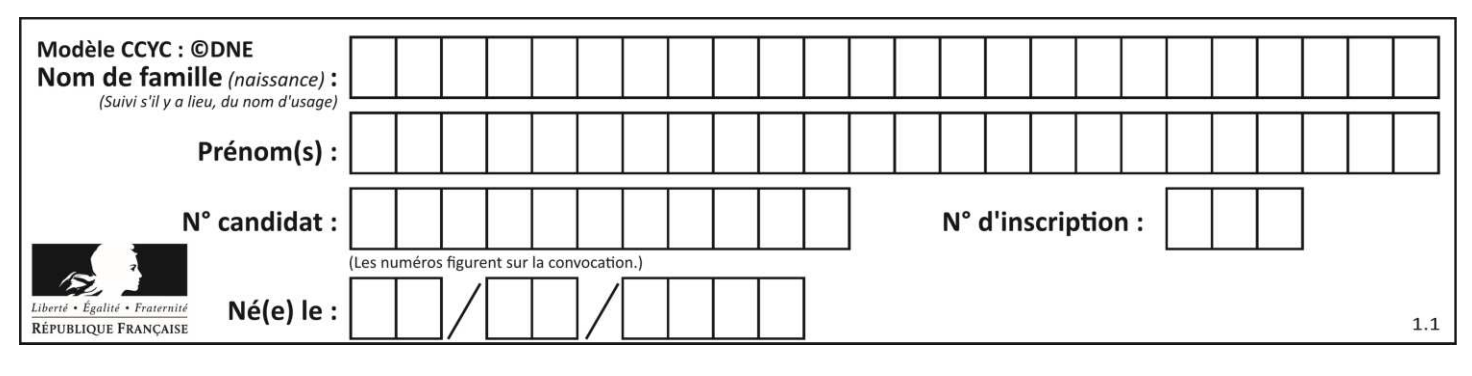

# **Thème E : architectures matérielles et systèmes d'exploitation**  Réponse à la question  $1$   $A\square$   $B\square$   $C\square$   $D\square$ Réponse à la question 2  $A \Box$   $B \Box$   $C \Box$   $D \Box$ Réponse à la question  $3 \qquad \qquad AD \qquad \qquad BD \qquad \qquad CD \qquad \qquad DD$ Réponse à la question  $4 \qquad \qquad AD \qquad \qquad BD \qquad \qquad CD \qquad \qquad DD$ Réponse à la question  $5$   $\quad$   $\quad$  A $\Box$   $\quad$  B $\Box$   $\quad$  C $\Box$   $\quad$  D $\Box$ Réponse à la question 6  $\quad$  A $\Box$  B $\Box$  C $\Box$  D $\Box$ **Thème F : langages et programmation**  Réponse à la question  $1$   $A\square$   $B\square$   $C\square$   $D\square$ Réponse à la question  $2$   $A\square$   $B\square$   $C\square$   $D\square$ Réponse à la question  $3 \qquad \qquad AD \qquad \qquad BD \qquad \qquad CD \qquad \qquad DD$ Réponse à la question 4 A• B• C• D• Réponse à la question 5 A• B• C• D• Réponse à la question 6  $\quad$  A $\Box$  B $\Box$  C $\Box$  D $\Box$ **Thème G : algorithmique**  Réponse à la question  $1$   $A\square$   $B\square$   $C\square$   $D\square$ Réponse à la question  $2$   $A\square$   $B\square$   $C\square$   $D\square$ Réponse à la question  $3 \qquad \qquad AD \qquad \qquad BD \qquad \qquad CD \qquad \qquad DD$ Réponse à la question 4 A• B• C• D• Réponse à la question  $5$   $A\square$   $B\square$   $C\square$   $D\square$ Réponse à la question 6  $\quad$  A $\Box$  B $\Box$  C $\Box$  D $\Box$

**www.freemaths.fr www.freemaths.fr**

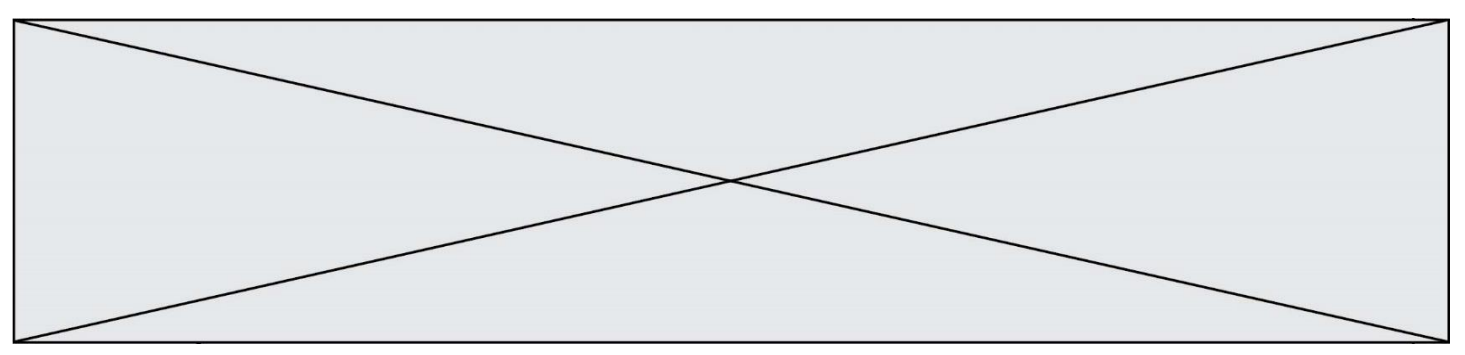

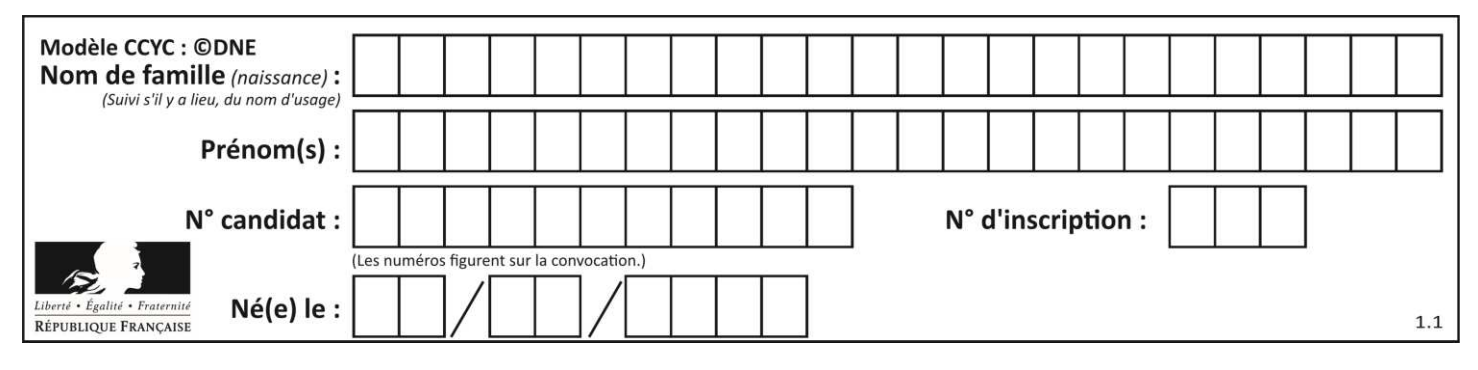

# **Thème A : types de base**

#### **Question A.1**

Combien de valeurs entières positives ou nulles un octet peut-il représenter ? **Réponses** 

A 2

B 8

C 16

D 256

#### **Question A.2**

À quelle affectation sont équivalentes les instructions suivantes, où a, b sont des variables entières et c une variable booléenne ?

```
if a==b: 
   c = Trueelif a > b+10: 
   c = Trueelse: 
   c = False
```
#### **Réponses**

- A  $c = (a == b)$  or  $(a > b + 10)$ B  $c = (a == b)$  and  $(a > b + 10)$ C  $c = not(a == b)$
- D  $c = not(a > b+10)$

#### **Question A.3**

L'entier positif 255 se représente en hexadécimal (base 16) par :

**Réponses** 

A 99

- B AA
- C CC

D FF

#### **Question A.4**

On considère une formule booléenne form des variables booléennes a et b dont voici la table de vérité.

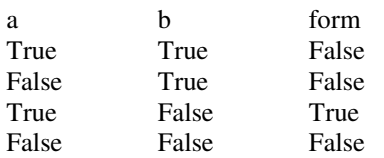

Quelle est cette formule booléenne form ?

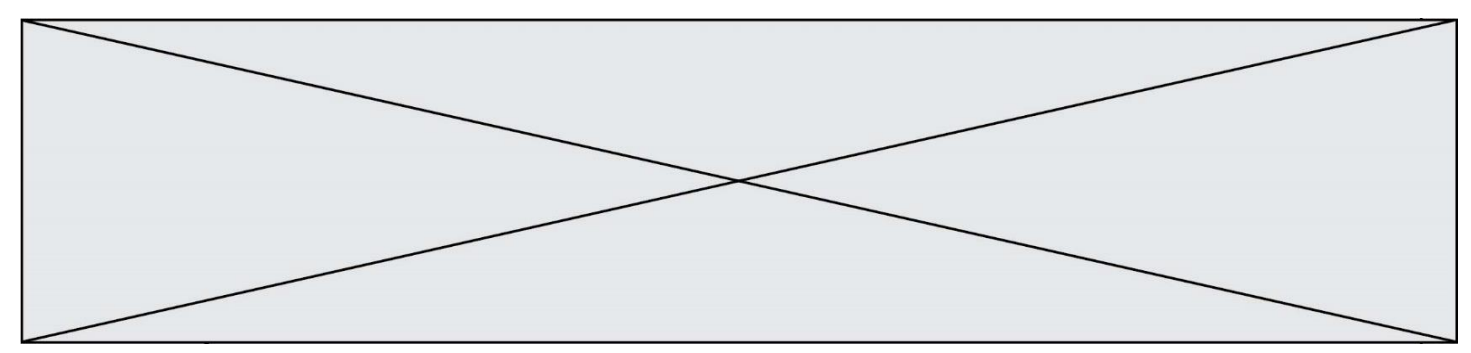

#### **Réponses**

- A a and b
- B a or b
- $C$  a and not(b)
- $D$  not(a) or  $b$

#### **Question A.5**

Quelle est, en écriture décimale, la somme d'entiers dont l'écriture en base 16 (hexadécimale) est 2A + 2 ? **Réponses** 

- A 22
- B 31
- C 49
- D 44

#### **Question A.6**

On exécute le code suivant

 $a = 2$  $b = 3$  $c = a$  \*\*  $b$  $\mathbf{d}=\mathbf{c}$ % b

Quelle est la valeur de d à la fin de l'exécution ? **Réponses** 

- A 1
- $\begin{bmatrix} B & 2 \\ C & 3 \end{bmatrix}$
- $\begin{bmatrix} C & 3 \\ D & 4 \end{bmatrix}$
- $\overline{4}$

# **Thème B : types construits**

#### **Question B.1**

Que vaut l'expression [  $2*k$  for k in range(5) ] ? **Réponses** 

- A [0,2,4,6,8]
- B [2,4,6,8,10]
- $C \qquad [1,2,4,8,16]$
- D [2,4,8,16,32]

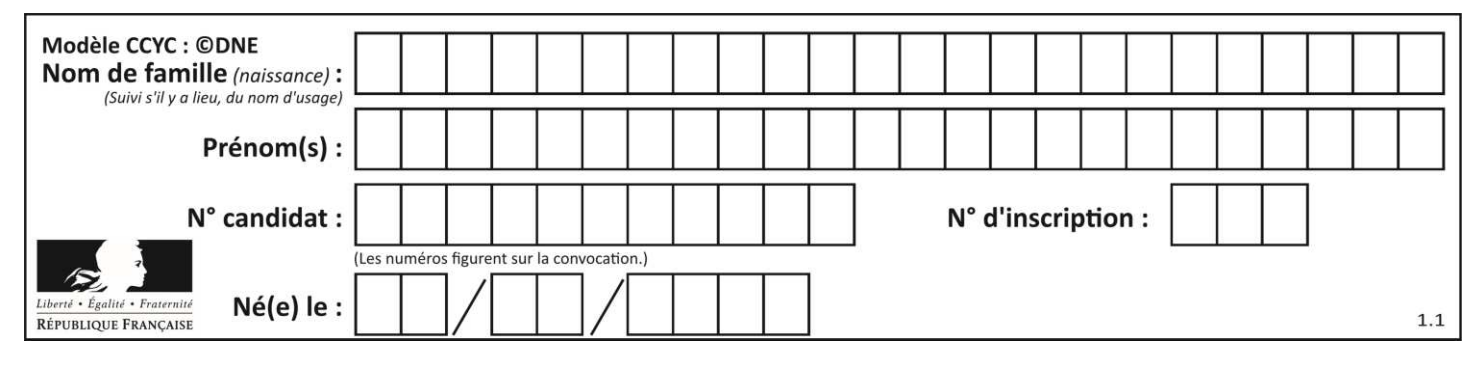

#### **Question B.2**

Si on tape dans la console d'éxécution la commande :

 $[1,4,3] + [2,4,5]$ 

qu'obtient-on ? **Réponses** 

- A [3, 8, 8]
- B [19]
- $C \begin{bmatrix} 1, 4, 3, 2, 4, 5 \end{bmatrix}$
- D un message d'erreur car l'addition n'est pas compatible avec les listes

#### **Question B.3**

On dispose dans le tableau annee2019 les températures mensuelles moyennes d'une région française. On exécute le script suivant :

```
annee2019 = [('janvier',6), ('février',6), ('mars',12),
          ('avril',20), ('mai',23), ('juin',25), 
          ('juillet',29), ('août',25), ('septembre',22), 
          ('octobre',15), ('novembre',11), ('décembre',7)]
```

```
m = annee 2019[0][1]
for mois in annee2019: 
     if (m > \text{mois}[1]):
        m = \text{mois}[1]
```
Que contient la variable *m* à la fin de cette exécution ?

# **Réponses**

- A le mois le plus froid
- B le mois le plus chaud
- C la température moyenne la plus basse
- D la température moyenne la plus haute

#### **Question B.**

On définit une grille G remplie de 0, sous la forme d'une liste de listes, où toutes les sous-listes ont le même nombre d'éléments.

 $G = [0, 0, 0, ..., 0],$  $[0, 0, 0, ..., 0],$  $[0, 0, 0, \ldots, 0]$  ….  $[0, 0, 0, ..., 0]$ ]

On appelle *hauteur* de la grille le nombre de sous-listes contenues dans G et *largeur* de la grille le nombre d'éléments dans chacune de ces sous-listes. Comment peut-on les obtenir ? **Réponses** 

A hauteur =  $len(G[0])$ 

 $largeur = len(G)$  $B$  hauteur = len(G)

 $largeur = len(G[0])$ C hauteur =  $len(G[0])$ 

 $largeur = len(G[1])$ 

D hauteur =  $len(G[1])$  $largeur = len(G[0])$ 

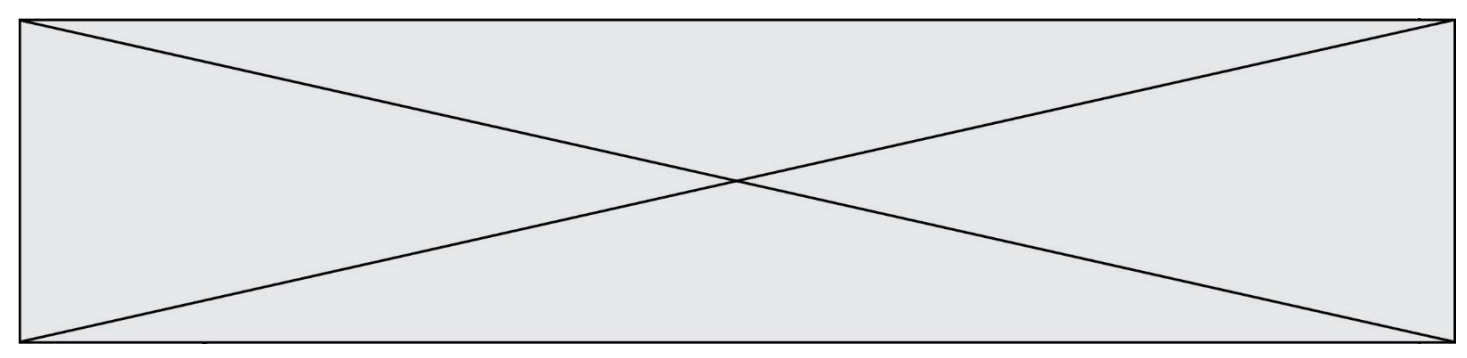

#### **Question B.5**

Laquelle des expressions suivantes a-t-elle pour valeur la liste des carrés des premiers entiers qui ne sont **pas** multiples de 5 ?

#### **Réponses**

- A  $[x*x for x in range (11) if x//5 != 0]$
- B  $[x*x if x\%5] = 0$  for x in range (11)]
- C  $[x*x if x//5 != 0 for x in range (11)]$
- D  $[x*x for x in range (11) if x\%5 != 0]$

#### **Question B.6**

On s'intéresse à la valeur 14 présente dans la liste suivante:

 $L = [[1,2,3,4,5], [6,7,8,9,10], [11,12,13,14,15], [16,17,18,19,20]].$ 

Quelle expression vaut 14 parmi les suivantes ?

**Réponses** 

- A T[2][3]
- B T[3][4]
- C T[3][2]
- $D$   $T[4][3]$

# **Thème C : traitement de données en tables**

#### **Question C.1**

On a extrait les deux premières lignes de différents fichiers. Déterminer celui qui est un authentique fichier CSV : **Réponses** 

- A Nom,Pays,Temps Camille Muffat,France,241.45
- B Nom Pays Temps
	- Camille Muffat France 241.45
- $C \cap$
- { "Nom": "Camille Muffat", "Pays": "France", "Temps": 241.45},
- $D \qquad$

{ Nom: "Camille Muffat", Pays: "France", Temps: 241.45},

#### **Question C.2**

On exécute le script suivant :

notes = {"Paul": 12, "Jean": 16, "Clara": 14, "Aïssa": 18}  $t = list(notes.keys())$ 

Quelle est la valeur de t à la fin de cette exécution ? **Réponses** 

- A Paul
- B ["Paul", '"Jean", "Clara", "'Aïssa']
- C [12, 16, 14, 18]
- D [ "Paul": 12, "Jean": 16, "Clara": 14, "Aïssa": 18 ]

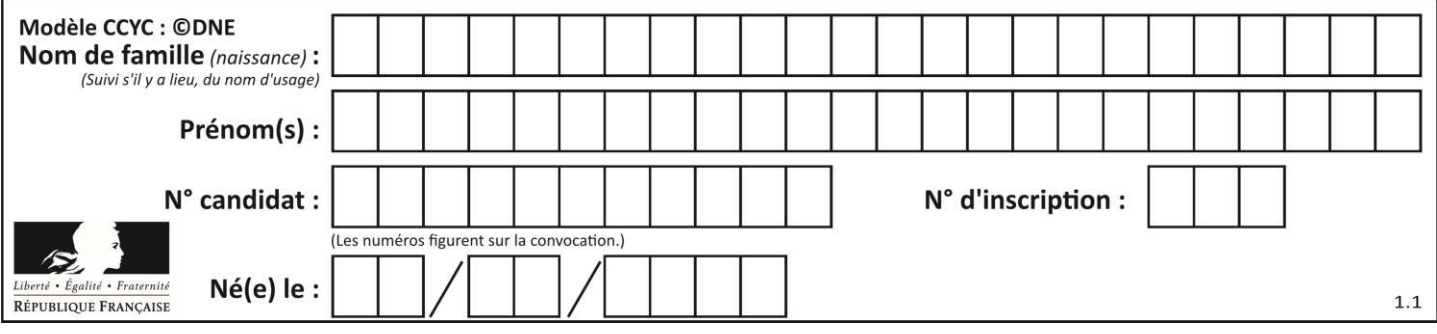

#### **Question C.3**

Laquelle de ces affirmations est vraie ?

#### **Réponses**

- A on peut ouvrir un fichier CSV à l'aide d'un tableur
- B un fichier CSV permet de gérer l'apparence du code dans l'éditeur
- C un fichier CSV permet de gérer l'apparence d'une page HTML
- D un fichier CSV contient un programme à compiler

#### **Question C.4**

Soit le tableau défini de la manière suivante : tableau = [[1,3,4],[2,7,8],[9,10,6],[12,11,5]] On souhaite accéder à la valeur 12, on écrit pour cela :

#### **Réponses**

- A tableau[4][1]
- B tableau[1][4]
- C tableau[3][0]
- D tableau[0][3]

#### **Question C.5**

Par quelle expression remplacer les pointillés dans le programme Python suivant, pour que son exécution affiche le numéro de Dupond ?

```
repertoire = [ {'nom':'Dupont', 'tel':'5234'},
```
{'nom':'Tournesol', 'tel':'5248'}, {'nom':'Dupond', 'tel':'3452'}]

for i in range(len(repertoire)):

if ...... :

print(repertoire[i]['tel'])

#### *Réponses*

- A nom == 'Dupond'
- B repertoire['nom'] == 'Dupond'
- C repertoire[i] == 'Dupond'
- D repertoire[i]['nom'] == 'Dupond'

#### **Question C.6**

On définit :

 $T = \left[ \begin{array}{c} {\text{[} }}$  {'fruit': 'banane', 'nombre': 25}, {'fruit': 'orange', 'nombre': 124}, {'fruit': 'pomme', 'nombre': 75}, {'fruit': 'kiwi', 'nombre': 51} ]

Quelle expression a-t-elle pour valeur le nombre de pommes ? **Réponses** 

- A T[2]['nombre']
- B T[2,'nombre']
- C T[3]['nombre']
- D T[3,'nombre']

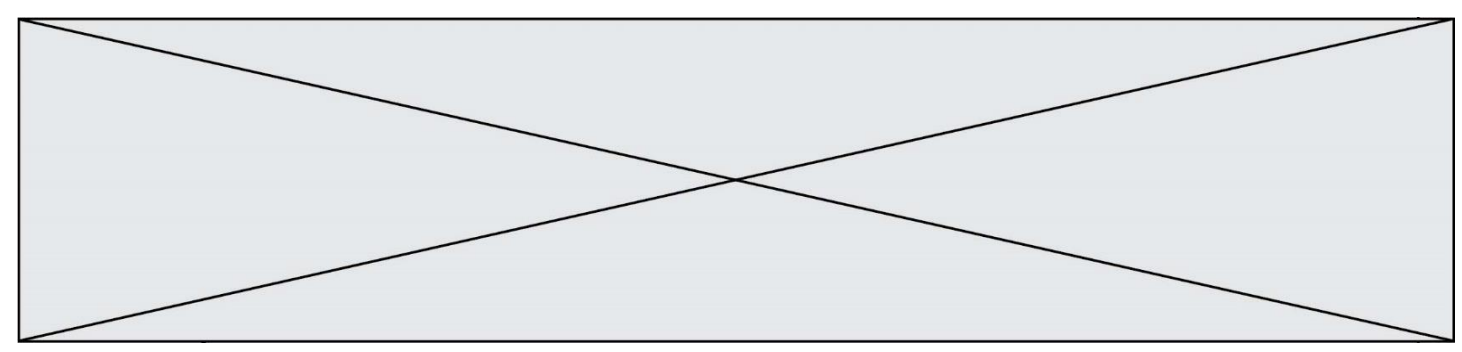

# **Thème D : interactions entre l'homme et la machine sur le Web**

#### **Question D.1**

Lequel des termes suivants ne désigne pas un protocole de transmission par un réseau :

**Réponses** 

A HTTP B WWW

C TCP

D IP

```
Question D.2
```
Voici un formulaire contenu dans une page HTML :

```
<form action="traitement.php" method="get"> 
    <div> 
        <label for="nom">Classe:</label> 
        <input type="text" id="nom" name="leNom" /> 
   \langlediv>
    <div> 
        <label for="effectif">Effectif:</label> 
        <input type="number" id="effectif" name="n" /> 
   \langlediv>
    <div> 
        <button type="submit">Go!</button> 
   \langlediv>
</form>
```
Un utilisateur remplit le formulaire comme suit :

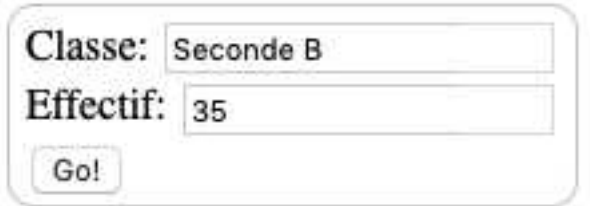

Quelle est l'adresse de la page obtenue lorsque l'utilisateur clique sur le bouton Go! ? **Réponses** 

- A traitement.php?leNom=Seconde B&n=35
- B traitement.php?leNom=Seconde+B&n=35
- C traitement.php?nom=Seconde+B&effectif=35
- D traitement.php

#### **Question D.3**

Que peut-on affirmer au sujet des formulaires de pages Web ? **Réponses** 

- A les variables d'une requête POST sont affichées dans l'URL
- B une requête GET peut être utilisée pour transmettre des données sensibles
- C une requête GET peut transmettre de grandes quantités de données
- D une requête POST peut utiliser tout type de données

**G1SNSIN03328**

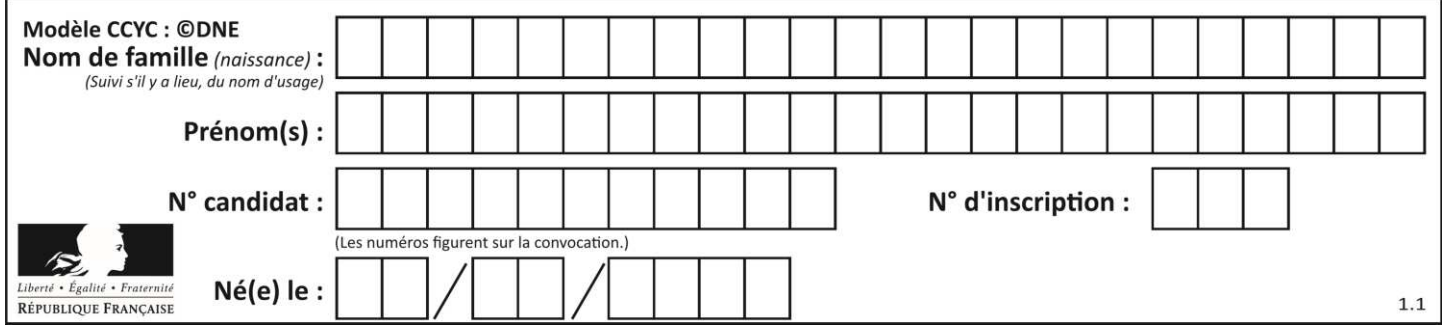

#### **Question D.4**

Quelle méthode est utilisée via une requête HTTP pour envoyer une image via un formulaire HTML ?

- **Réponses**
- A HEAD
- B PUT
- C POST
- D GET

#### **Question D.5**

Un élève a écrit une fonction javascript qui détermine la moyenne des valeurs entrées par l'utilisateur dans un formulaire de sa page HTML.

Il place sa fonction javascript :

#### **Réponses**

- A entre la balise  $\langle js \rangle$  et la balise  $\langle js \rangle$
- B entre la balise  $\langle \text{code} \rangle$  et la balise  $\langle \text{code} \rangle$
- C entre la balise <script> et la balise </script>
- D entre la balise <javascript> et la balise </javascript>

#### **Question D.6**

En HTML, qu'est-ce que la balise <a> ? **Réponses** 

- A Une balise de formulaire
- B Une balise d'en-tête
- C Une balise de lien ou d'ancre
- D Une balise de tableau

# **Thème E : architectures matérielles et systèmes d'exploitation**

#### **Question E.1**

Quel composant électronique, inventé vers le milieu du 20<sup>e</sup> siècle, a permis le développement des ordinateurs actuels ?

#### **Réponses**

- A le condensateur
- B la résistance
- C le transistor
- D la diode

#### **Question E.2**

Quelle commande du shell Linux permet de renommer un fichier ?

- **Réponses**
- A cp
- B rm
- C mv
- D touch

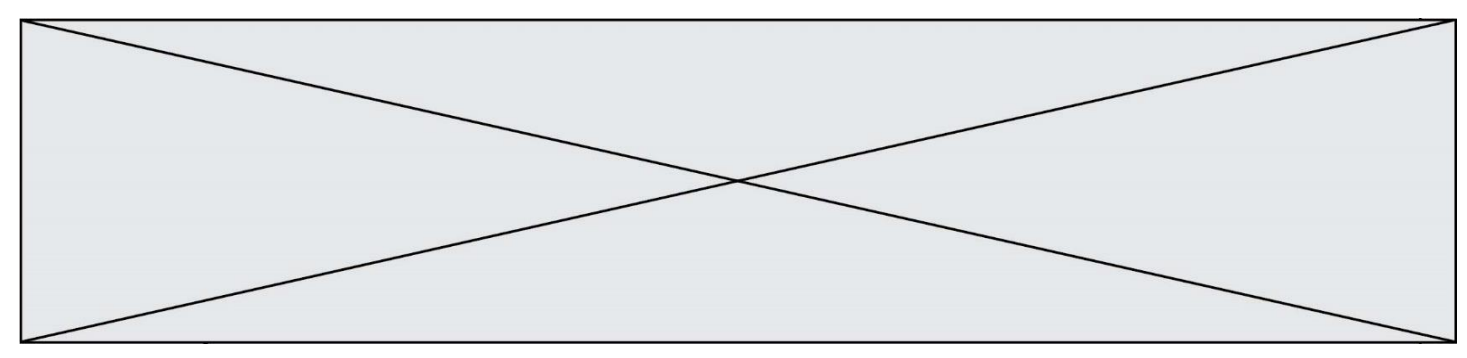

#### **Question E.3**

Parmi les dispositifs d'entrée et de sortie suivants, lequel est uniquement un capteur ?

#### **Réponses**

- A la diode
- B l'écran tactile
- C le thermomètre
- D le moteur pas à pas

#### **Question E.4**

Dans un établissement scolaire, tous les ordinateurs sont reliés au réseau local par l'intermédiaire de câbles Ethernet. Il n'existe pas de liaisons sans fil. Dans chaque salle d'ordinateurs, les machines sont reliées à un commutateur. Chaque commutateur est relié par un câble jusqu'à la salle où se situe le serveur contrôleur de domaine et la passerelle internet (routeur).

Vous êtes connectés sur un ordinateur d'une de ces salles d'ordinateurs avec votre classe. Tout à coup, plus personne n'a accès à Internet, mais toutes les ressources locales de l'établissement sont toujours accessibles. Parmi ces quatre propositions, laquelle est la plus vraisemblable ?

#### **Réponses**

- A Un de vos camarades a débranché accidentellement le câble Ethernet de votre machine.
- B Le routeur de l'étage est indisponible (il a été débranché ou est en panne).
- C Le commutateur de la salle est indisponible (il a été débranché ou est en panne).
- D La passerelle internet de l'établissement est indisponible (elle a été débranchée ou est en panne).

#### **Question E.5**

Par quelle ligne de commande peut-on créer, sous le système d'exploitation Linux, trois répertoires nommés : JAVA, PYTHON et PHP ?

#### **Réponses**

- A mkdir JAVA, PYTHON, PHP
- B mk -dir JAVA PYTHON PHP
- C mkdir JAVA PYTHON PHP
- D mk dir JAVA PYTHON PHP

#### **Question E.6**

À partir du répertoire ~/Perso/Doc quelle commande permet de rejoindre le répertoire ~/Public ?

- A cd ./Public
- B cd ../Public
- C cd ././Public
- D cd ../../Public

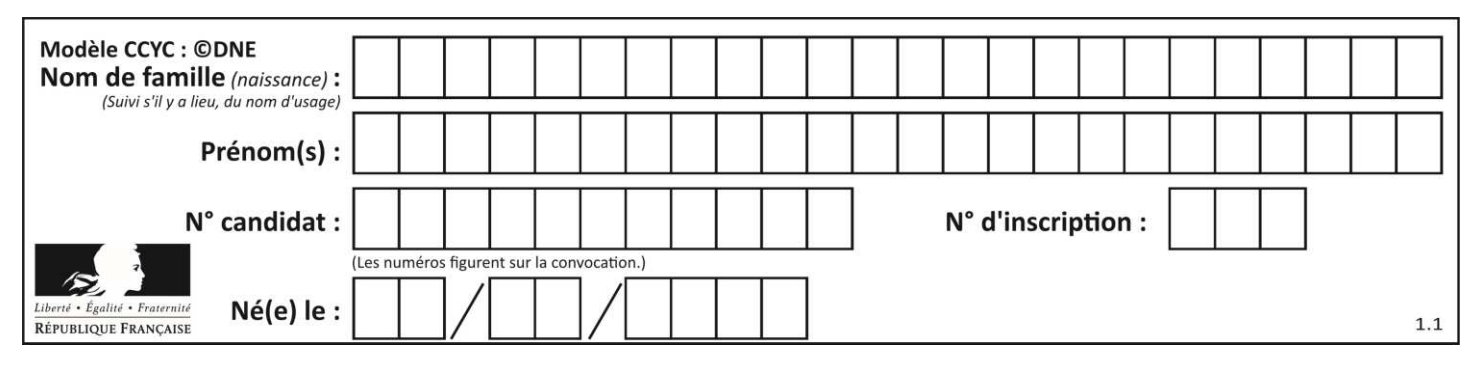

# **Thème F : langages et programmation**

#### **Question F.1**

On a défini une liste L de nombres entiers. Quelle est la valeur de la variable m à la fin de l'exécution du script suivant ?

 $m = L[0]$ for  $\mathfrak j$  in range(len(L)): if  $m \leq L[i]$ :  $m = L[i]$ 

#### **Réponses**

- A la moyenne de la liste L
- B le minimum de la liste L
- C le maximum de la liste L
- D la longueur de la liste L

#### **Question F.2**

La documentation de la bibliothèque random de Python précise que random.randint(a,b) renvoie un entier aléatoire N tel que  $a \le N \le b$ .

Afin d'obtenir un entier choisi aléatoirement dans l'ensemble {-4 ; -2 ; 0 ; 2 ; 4}, après avoir importé la librairie random de Python, on peut utiliser l'instruction :

#### **Réponses**

- A random.randint(0,8)/2
- B random.randint $(0,8)/2 4$
- C random.randint $(0,4)^*$ 2 2
- D (random.randint(0,4) 2)  $*$  2

#### **Question F.3**

On exécute le script suivant :

```
a = 4b = 4c = 4while a \leq 5:
  a = a - 1b = b + 1c = c * b
```
Que peut-on dire ?

- A ce programme ne termine pas
- B à la fin de l'exécution, la variable a vaut 5
- C à la fin de l'exécution, la variable b vaut 34
- D à la fin de l'exécution, la variable c vaut 42

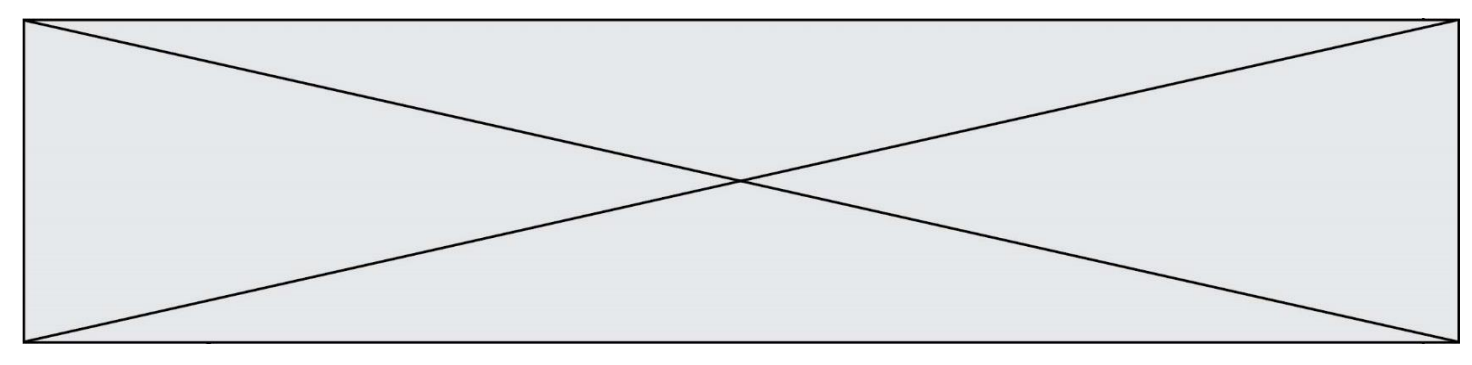

#### **Question F.4**

La fonction suivante ne calcule pas toujours correctement le maximum des deux nombres donnés en argument. On rappelle que abs(z) calcule la valeur absolue du nombre z.

```
def maxi(x, v):
  m = (x-y+abs(x+y))/2 return m
```
Parmi les tests suivants, lequel va détecter l'erreur ? **Réponses** 

- A  $maxi(3,-2)$
- $B$  maxi(2,2)
- C maxi $(3,2)$
- $D$  maxi $(2,3)$

#### **Question F.5**

Dans le programme JavaScript suivant, quelle est la notation qui délimite le bloc d'instructions exécuté à chaque passage dans la boucle while ?

```
i = 0while (i < 10) {
   alert(i) 
  i = i + 1} 
alert("Fin")
```
#### **Réponses**

- A le fait que les instructions soient encadrées entre { et }
- B le fait que les instructions soient indentées de 4 caractères comme en Python
- C le fait que les instructions suivent le mot clé while
- D le fait que les instructions suivent la parenthèse)

#### **Question F.6**

La documentation de la fonction floor de la bibliothèque math est :

 $floor(x)$ Return the floor of x as an Integral. This is the largest integer  $\leq x$ .

Que vaut floor(-2.2) ?

- $A 2$
- $B 3$
- C on obtient une erreur, car –2.2 n'est pas un entier
- D 2.2

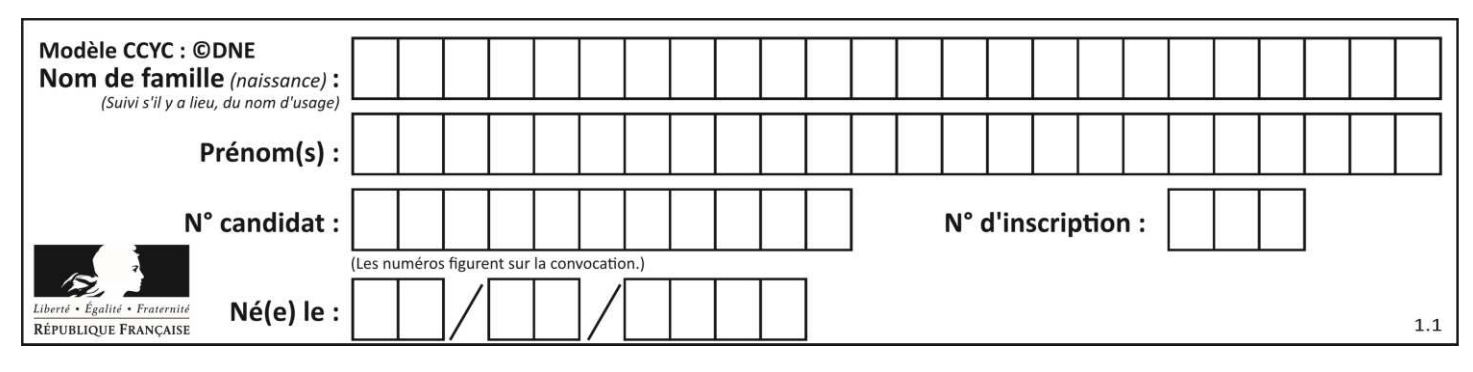

# **Thème G : algorithmique**

#### **Question G.1**

La fonction ci-dessous compte le nombre d'occurrences d'un élément x dans une liste L :

```
def compteur(L,x): 
   n = 0 for item in L: 
       if item == x:
           n = n + 1 return n
```
Comment évolue le temps d'exécution d'un appel de cette fonction si on prend comme argument une liste deux fois plus grande ?

#### **Réponses**

- A c'est le même temps d'exécution
- B le temps d'exécution est à peu près doublé
- C le temps d'exécution est à peu près quadruplé
- D impossible de le prévoir, cela dépend aussi de l'argument x

#### **Question G.2**

Quel est le coût d'un algorithme de tri par insertion ?

- **Réponses**
- A constant
- B logarithmique
- C linéaire
- D quadratique

#### **Question G.3**

Soit  $T$  le temps nécessaire pour trier, à l'aide de l'algorithme du tri par insertion, une liste de 1000 nombres entiers. Quel est l'ordre de grandeur du temps nécessaire, avec le même algorithme, pour trier une liste de 10 000 entiers, c'est-à-dire une liste dix fois plus grande ?

#### **Réponses**

- A à peu près le même temps  $T$ <br>B environ  $10 \times T$
- B environ  $10 \times T$ <br>C environ  $100 \times T$
- C environ  $100 \times T$ <br>D environ  $T^2$
- D environ  $T^2$

#### **Question G.4**

 $a$  et  $m$  étant deux entiers supérieurs à 1, la fonction suivante renvoie  $a^m$ .

def puissance(a,m):

```
p = 1n = mq = awhile n > 0:
    if n\%2 == 0:
       q = q * q # 
       n = n \frac{1}{2}
```
#### **G1SNSIN03328**

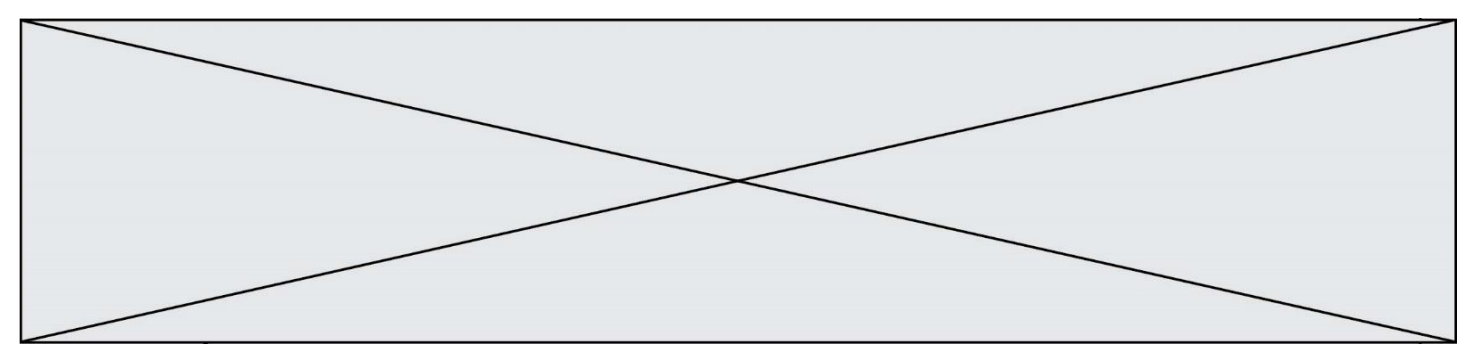

 else:  $p = q * p$  $n = n - 1$ return p

Quelle est l'égalité qui est vérifiée à chaque passage par la ligne marquée # ?

**Réponses**  A  $p \times q^{n-1} = a^m$ B  $p \times q^{2n} = a^m$ 

C  $p \times q^n = a^m$ D  $p \times q^{n/2} = a^m$ 

#### **Question G.5**

Pour trier par sélection une liste de 2500 entiers, le nombre de comparaisons nécessaires à l'algorithme est de l'ordre de :

**Réponses** 

- A  $\sqrt{2500}$ <br>B 2500
- $B = 2500$ <br>C  $2500^2$
- $C = 2500^2$
- $D$ 2500

#### **Question G.6**

La fonction *mystere* suivante prend en argument un tableau d'entiers.

```
def mystere(t): 
    for i in range(len(t) - 1):
       if t[i] + 1 := t[i+1]:
            return False 
     return True
```
À quelle condition la valeur renvoyée par la fonction est-elle *True* ?

- A si le tableau passé en argument est une suite d'entiers consécutifs
- B si le tableau passé en argument est trié en ordre croissant
- C si le tableau passé en argument est trié en ordre décroissant
- D si le tableau passé en argument contient des entiers tous identiques